*Please note: Many documents have been revised – please use the most current form, linked here*

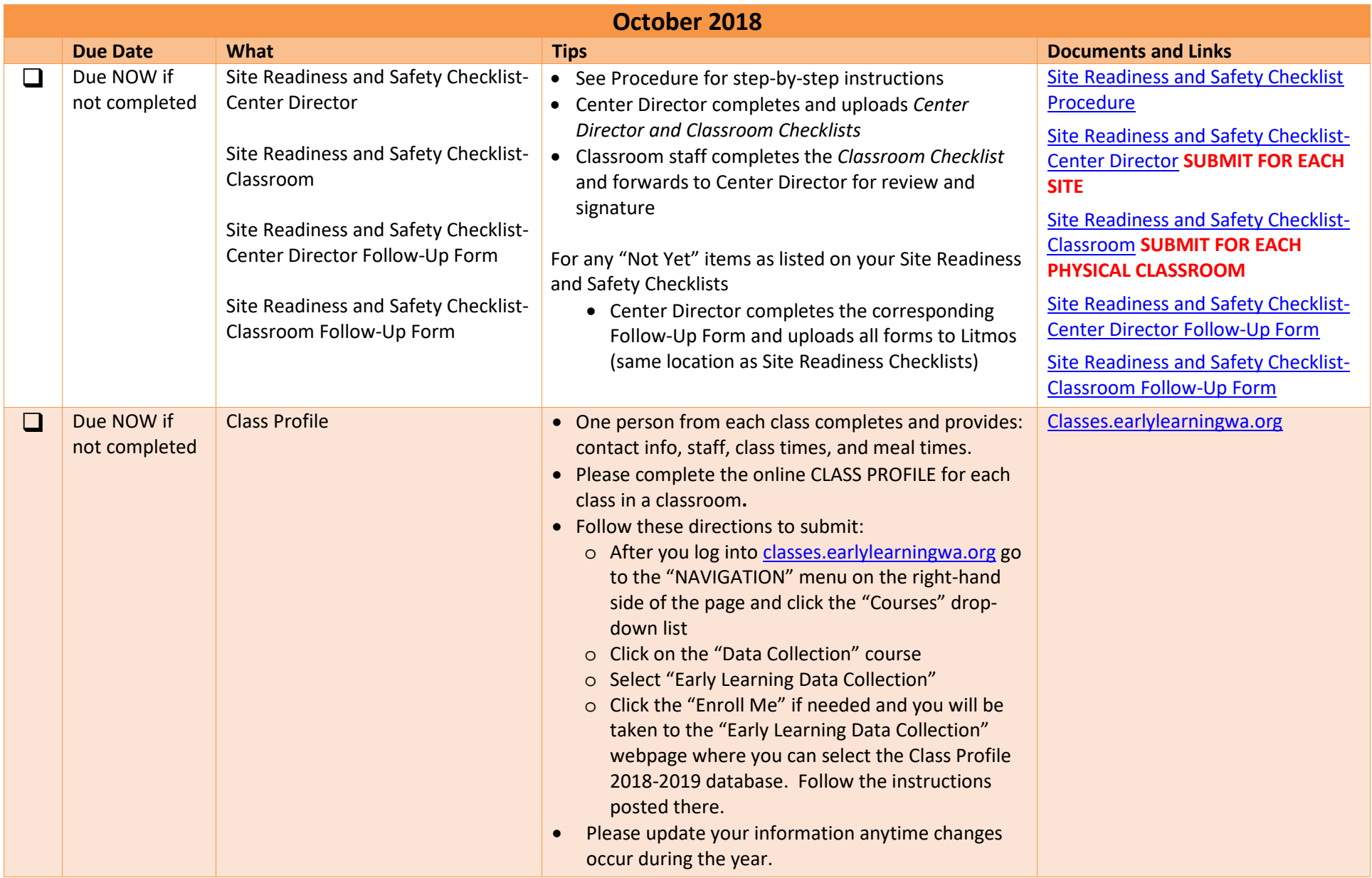

*Please note: Many documents have been revised – please use the most current form, linked here*

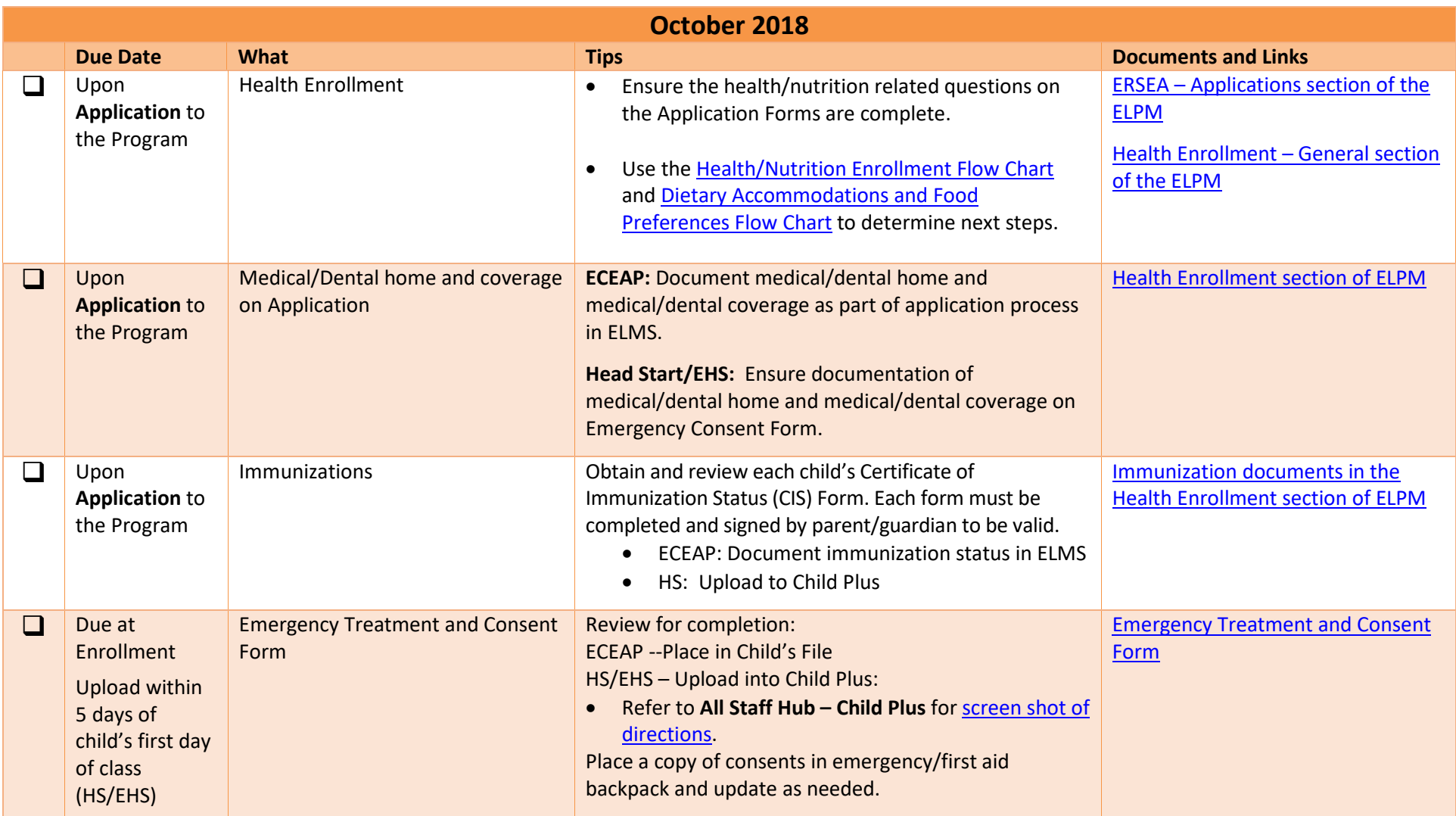

*Please note: Many documents have been revised – please use the most current form, linked here*

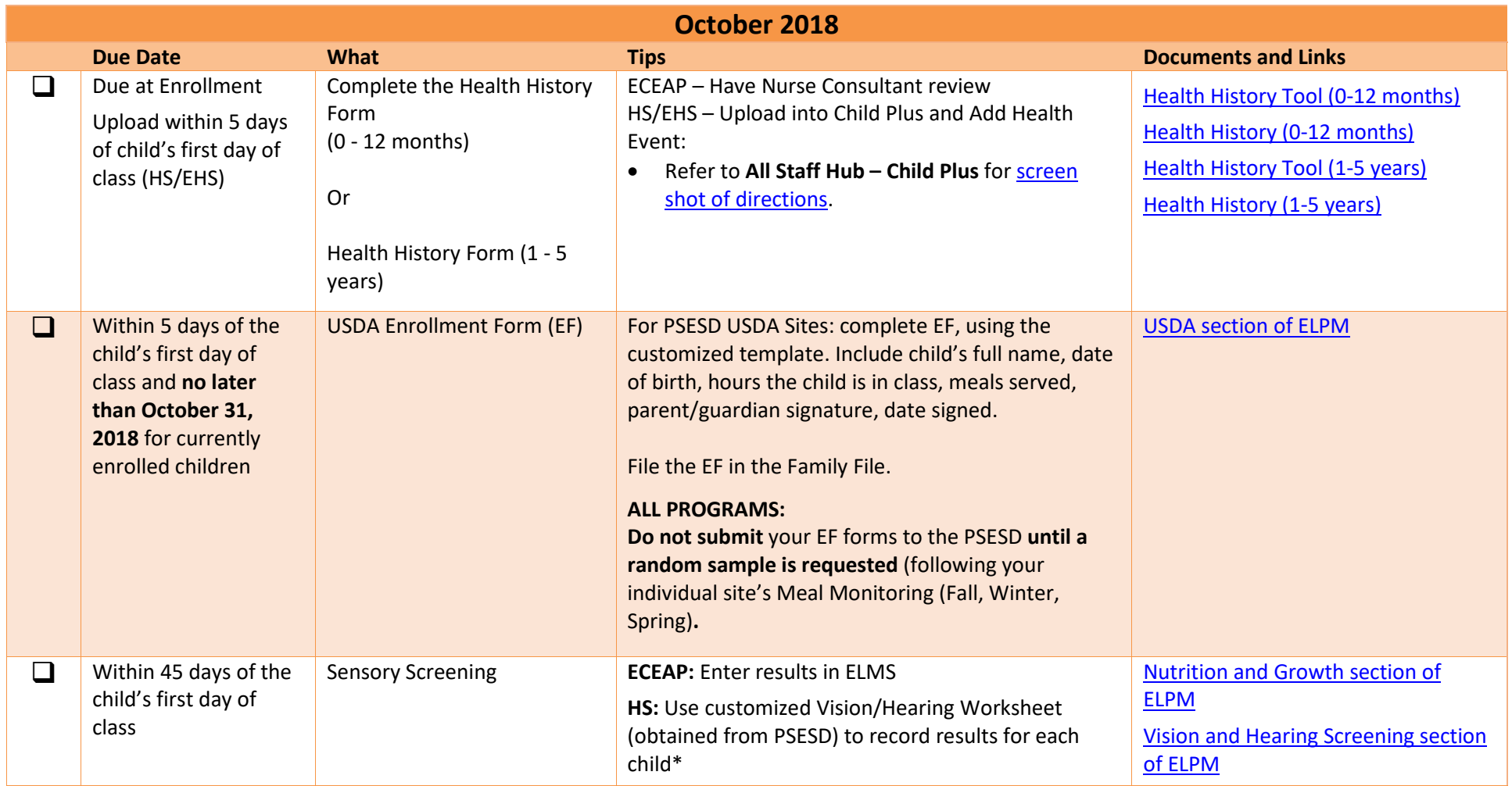

*Please note: Many documents have been revised – please use the most current form, linked here*

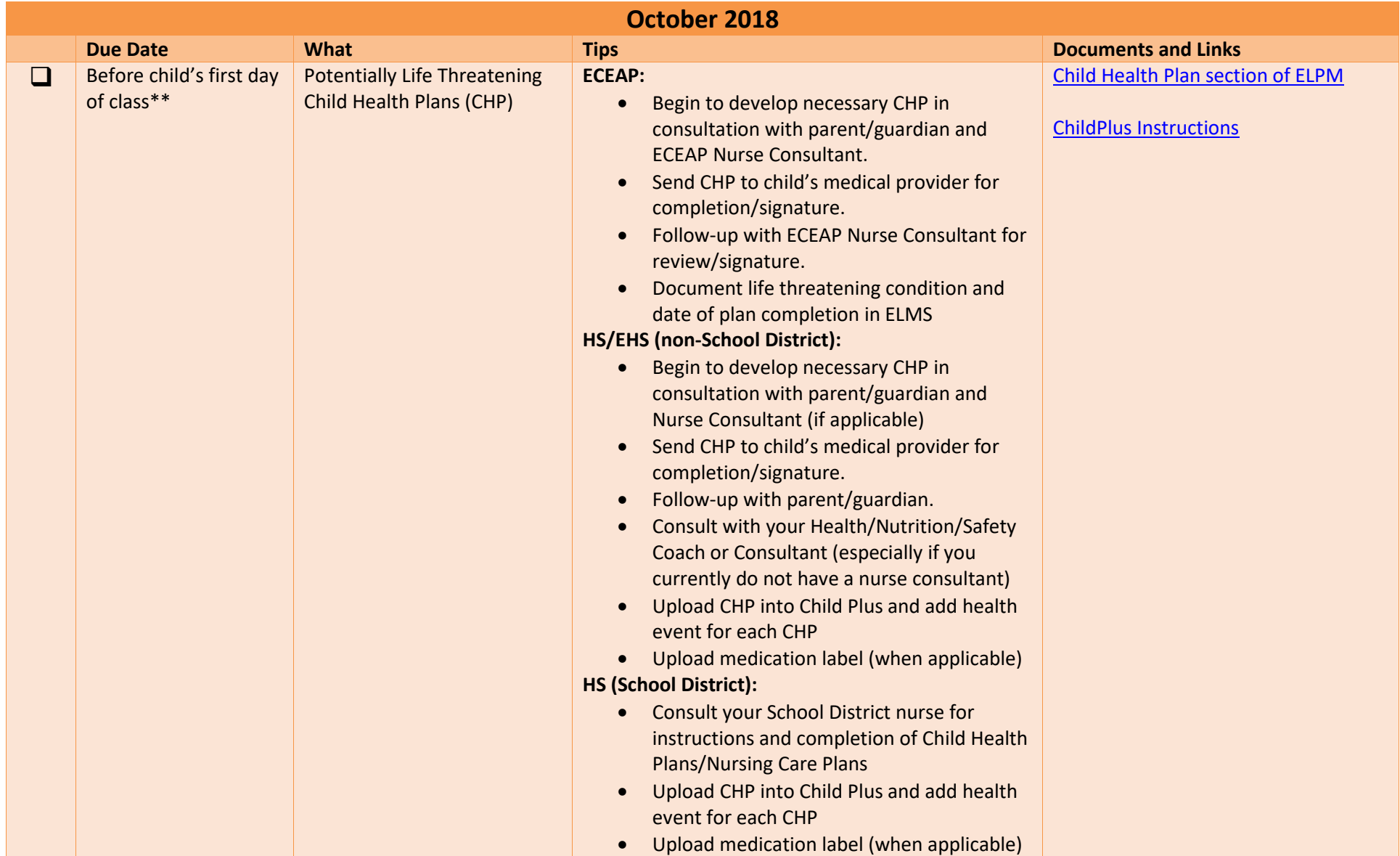

*Please note: Many documents have been revised – please use the most current form, linked here*

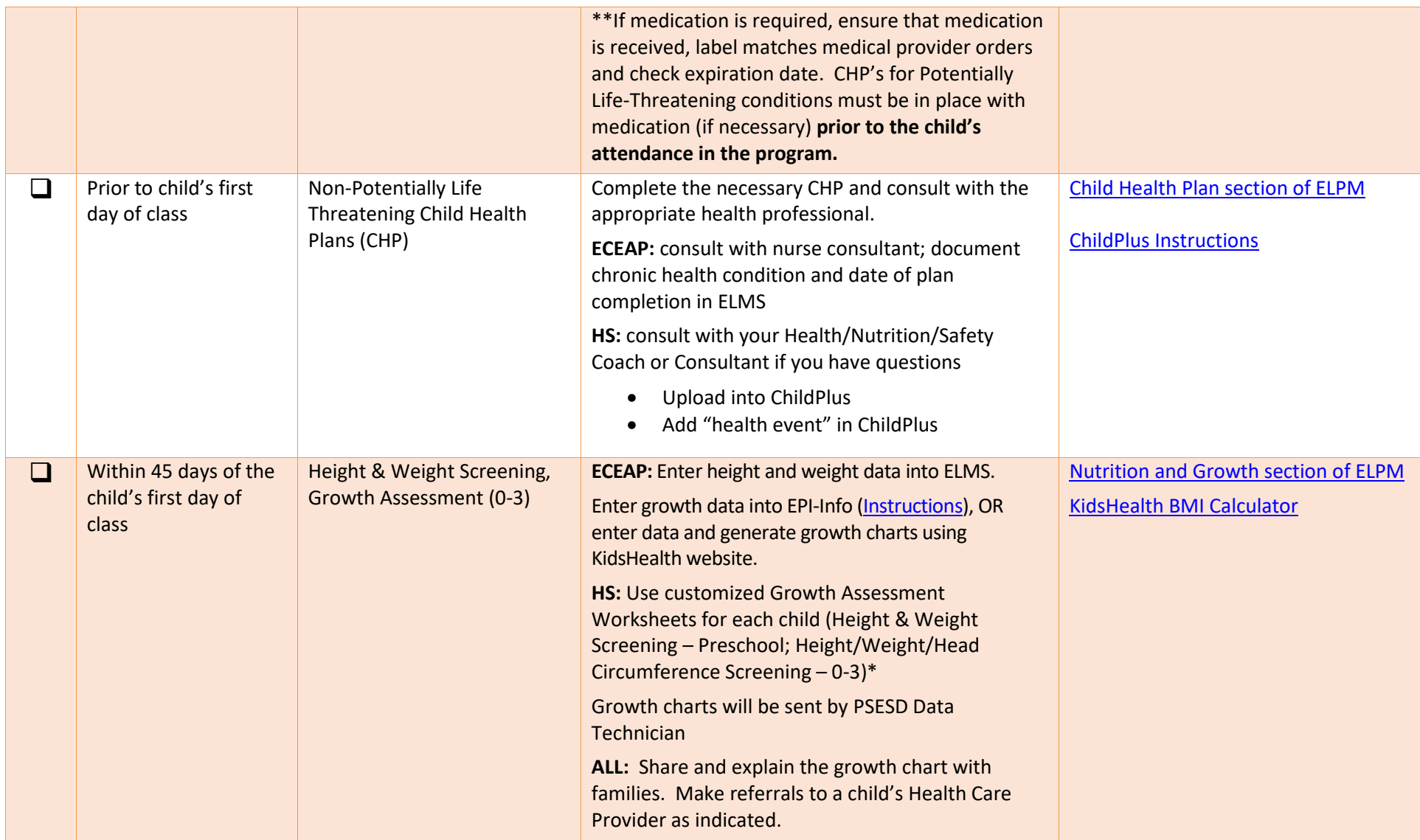

*Please note: Many documents have been revised – please use the most current form, linked here*

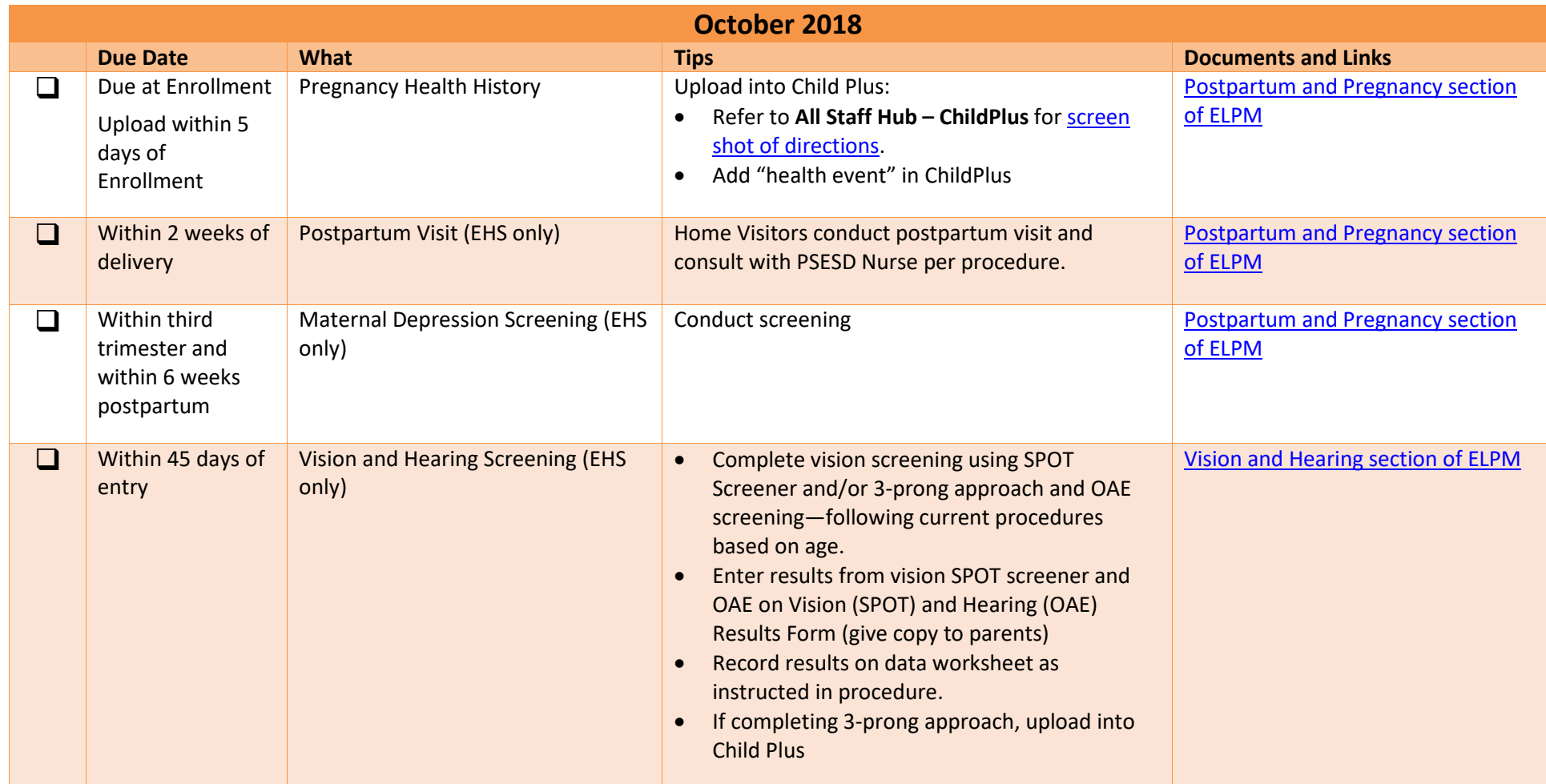

*Please note: Many documents have been revised – please use the most current form, linked here*

![](_page_6_Picture_205.jpeg)

*Please note: Many documents have been revised – please use the most current form, linked here*

![](_page_7_Picture_165.jpeg)